## **FREQUENTLY ASKED QUESTIONS (FAQs) FOR JNUEE-2022**

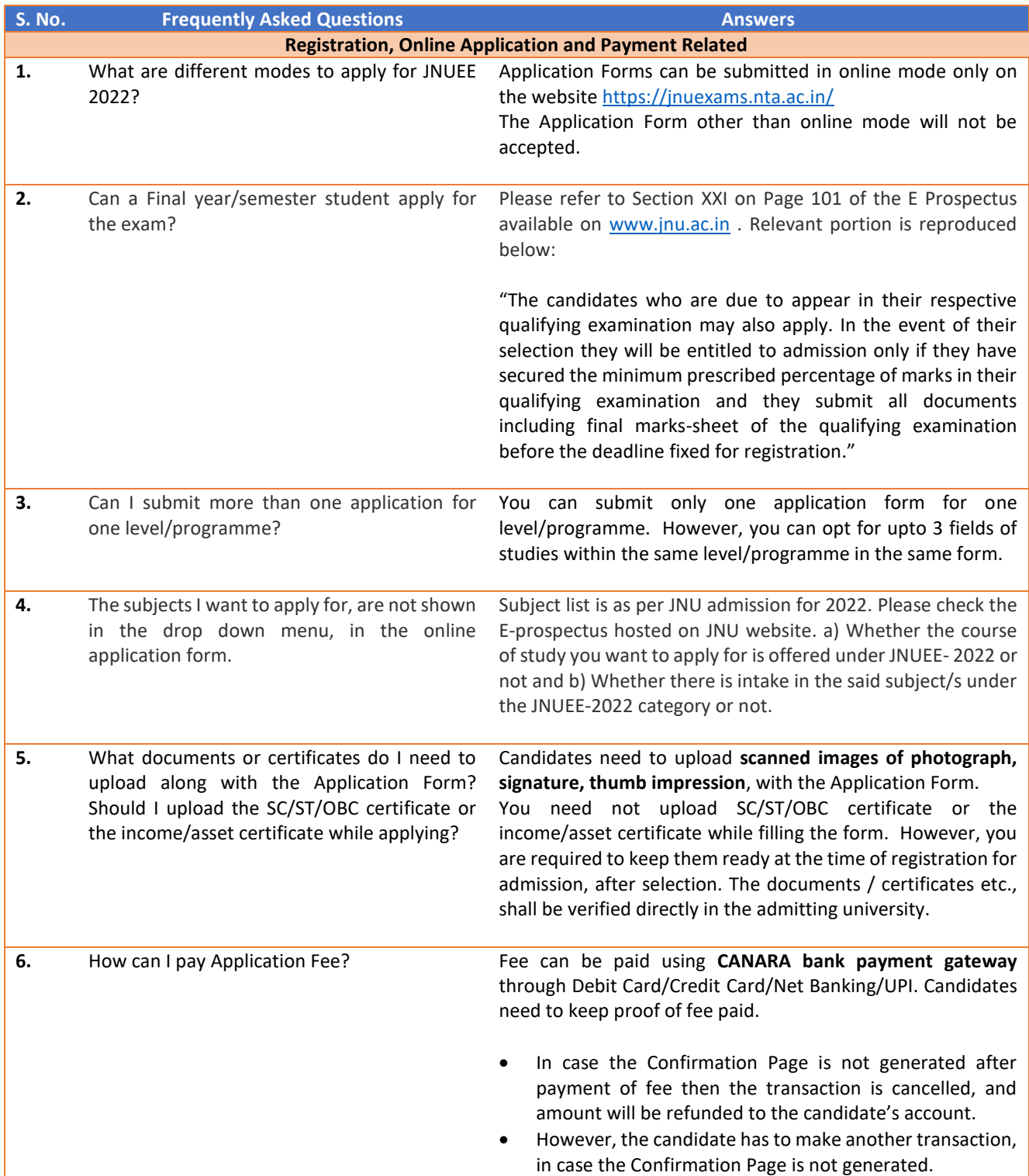

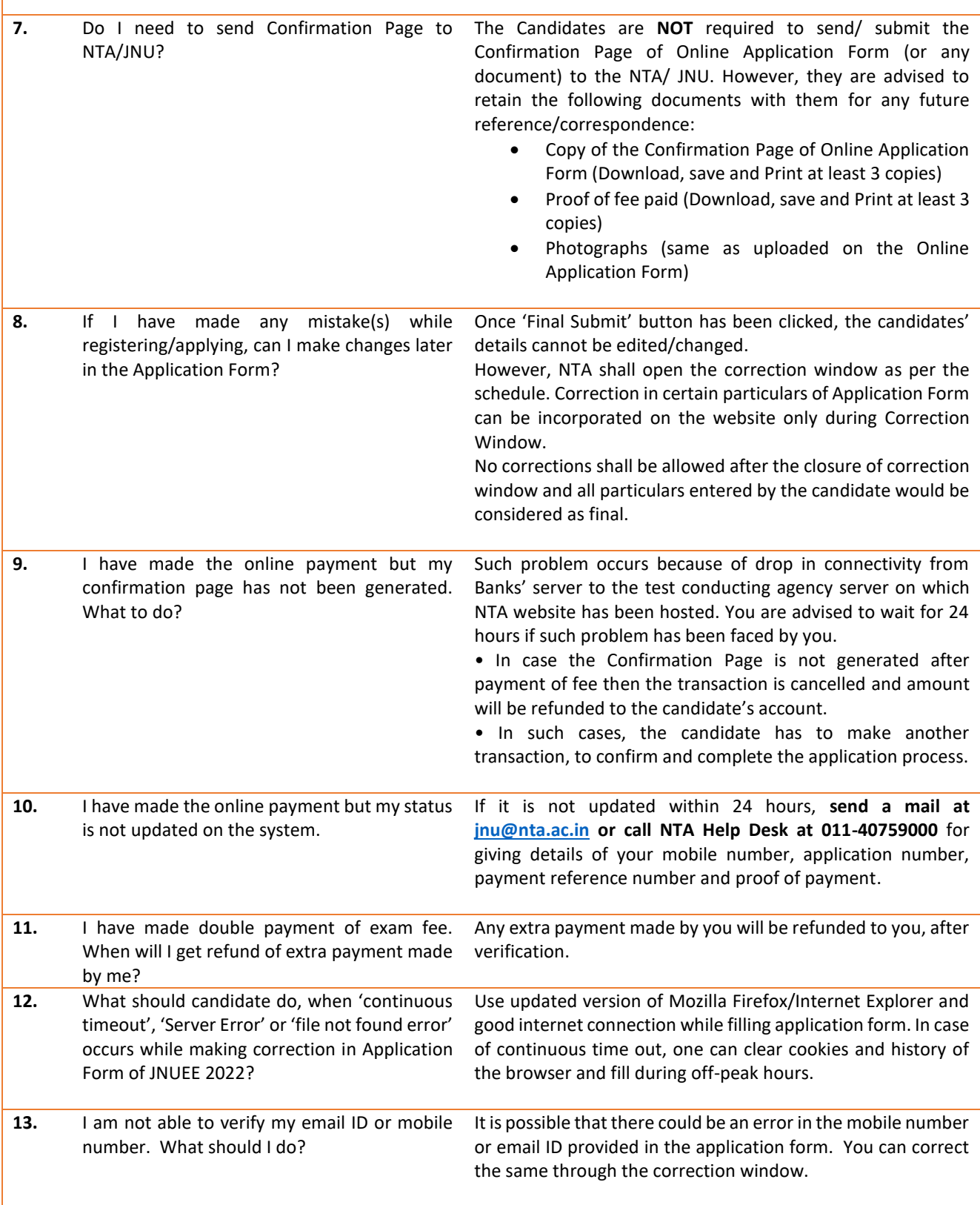

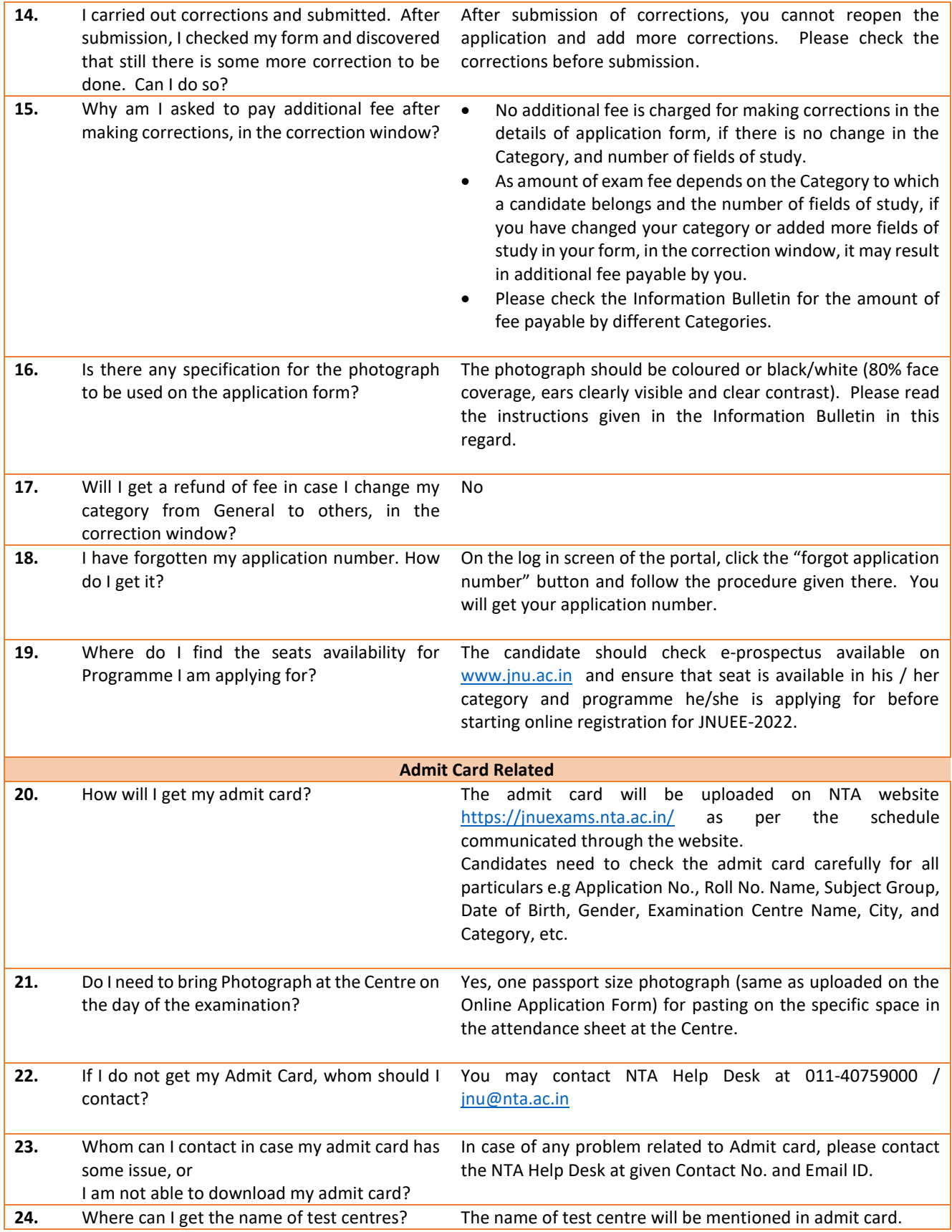

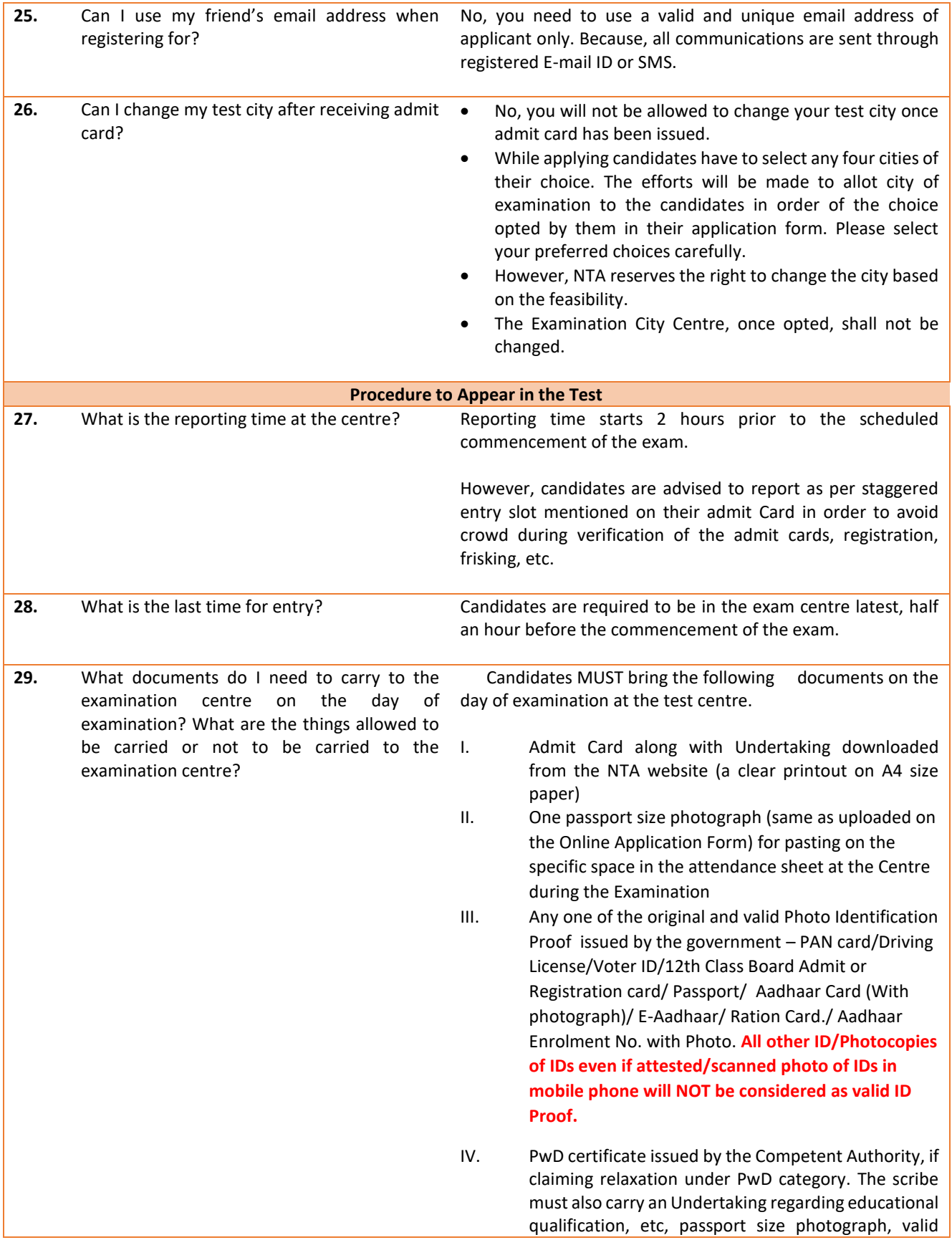

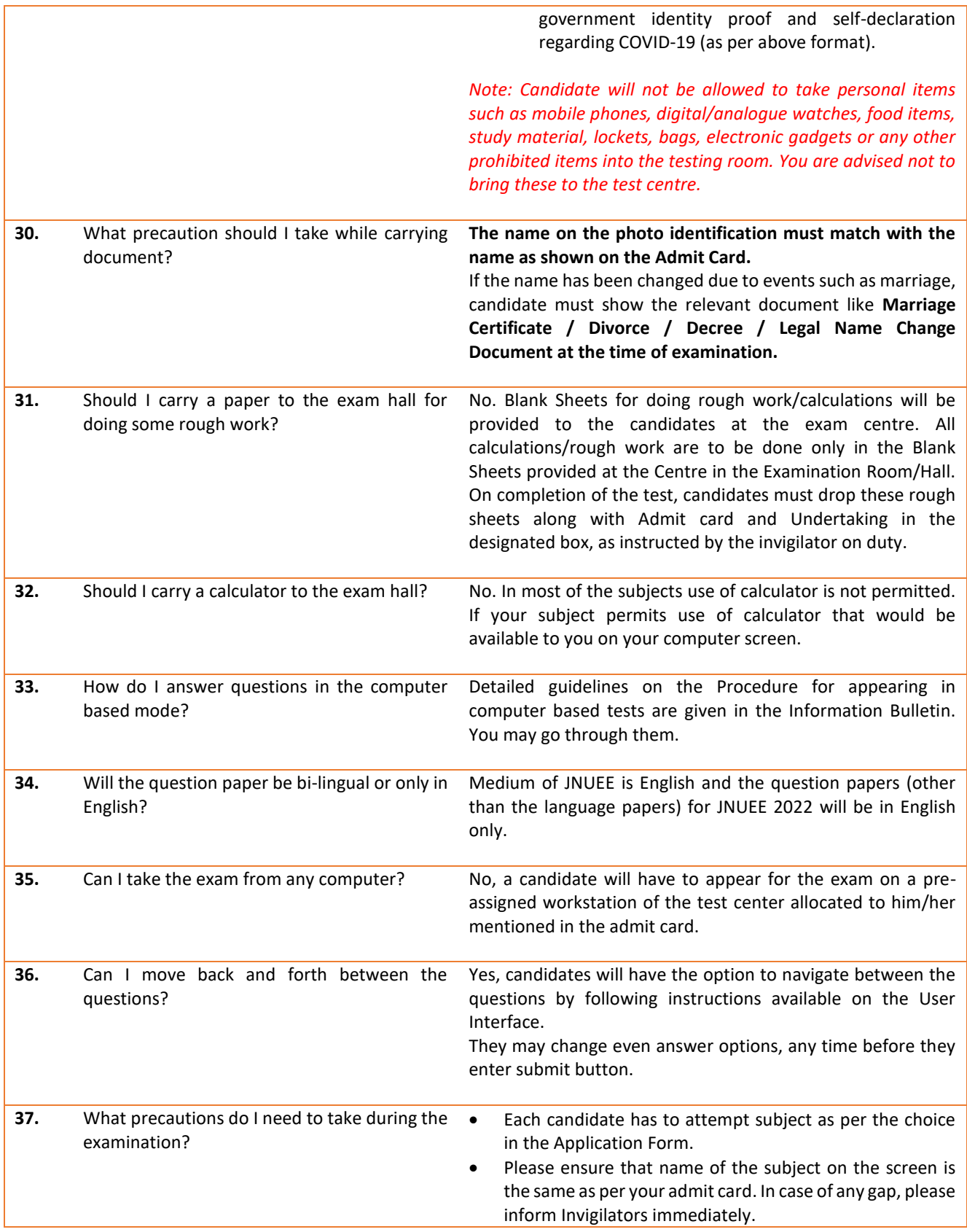

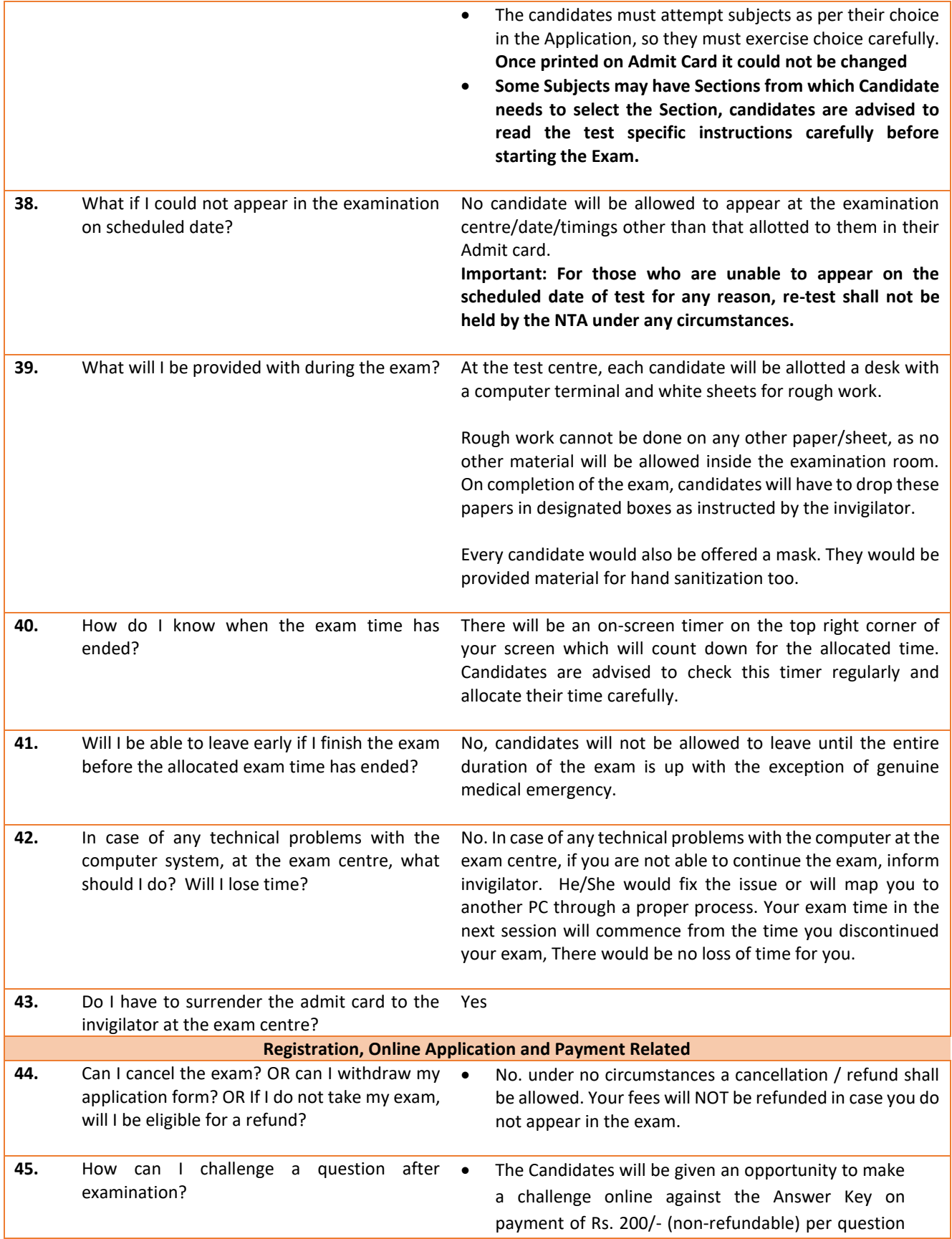

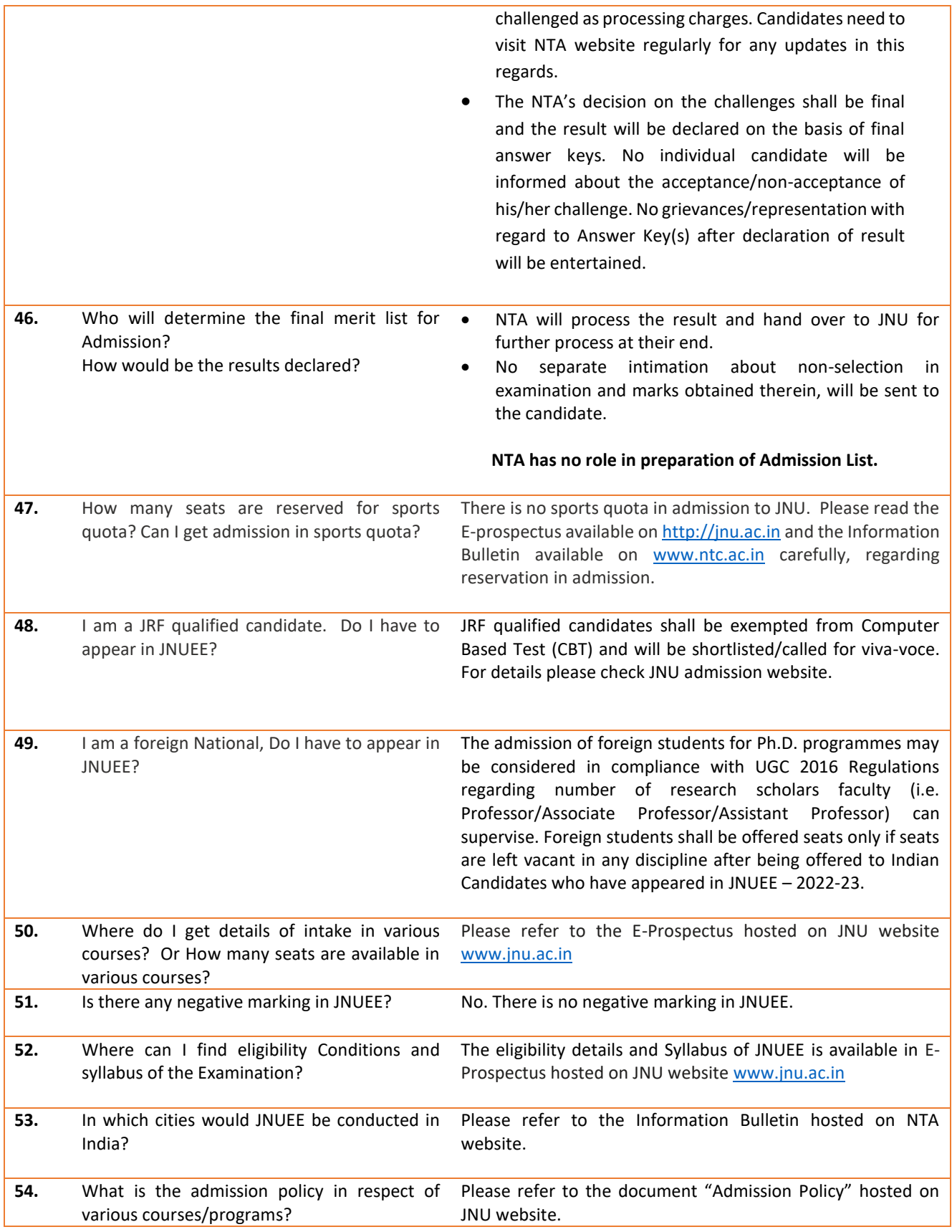

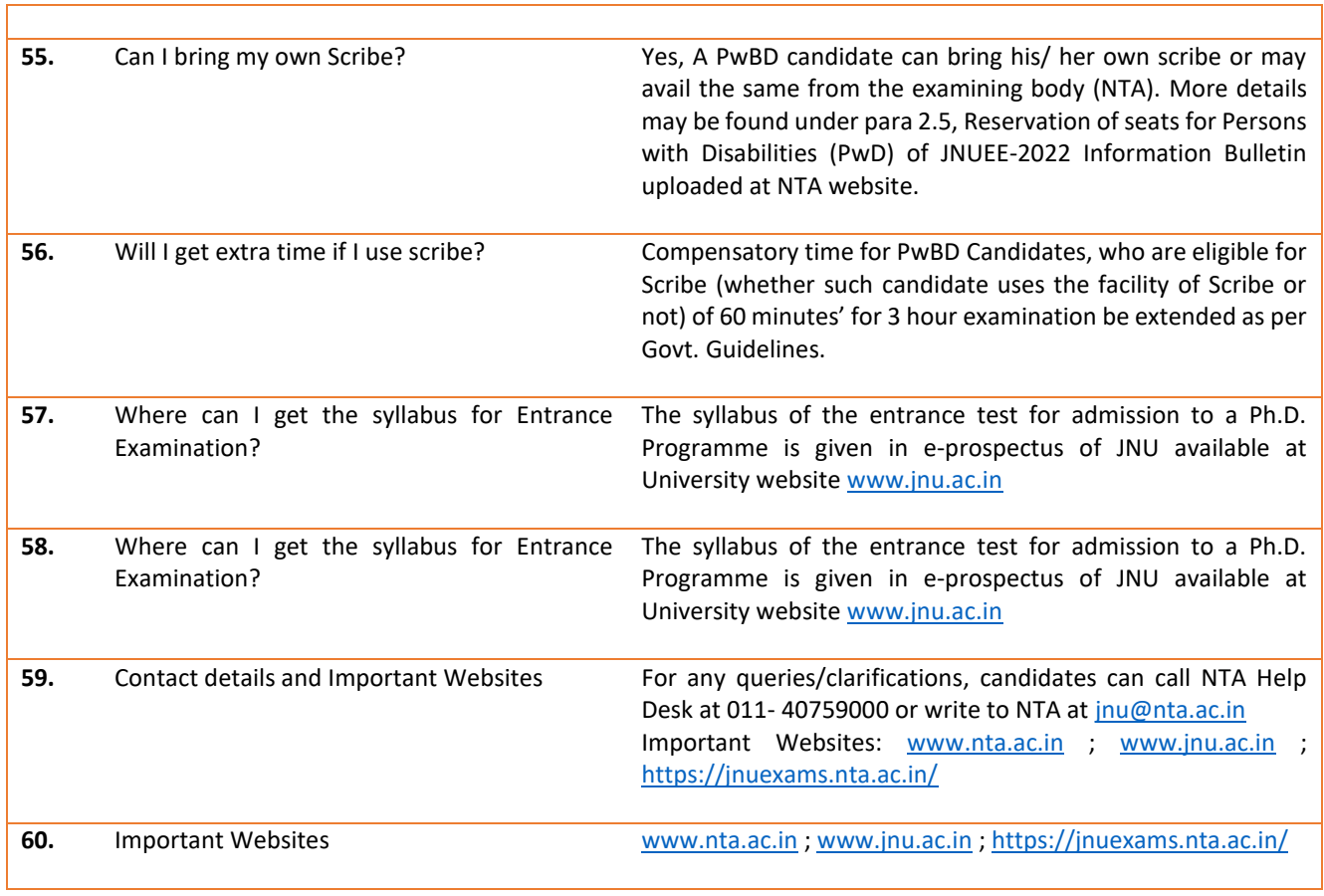

<u> 1989 - Andrea Santa Andrea Andrea Andrea Andrea Andrea Andrea Andrea Andrea Andrea Andrea Andrea Andrea Andr</u>

 $\overline{\phantom{0}}$